## Just Add One: (Basic Addition)

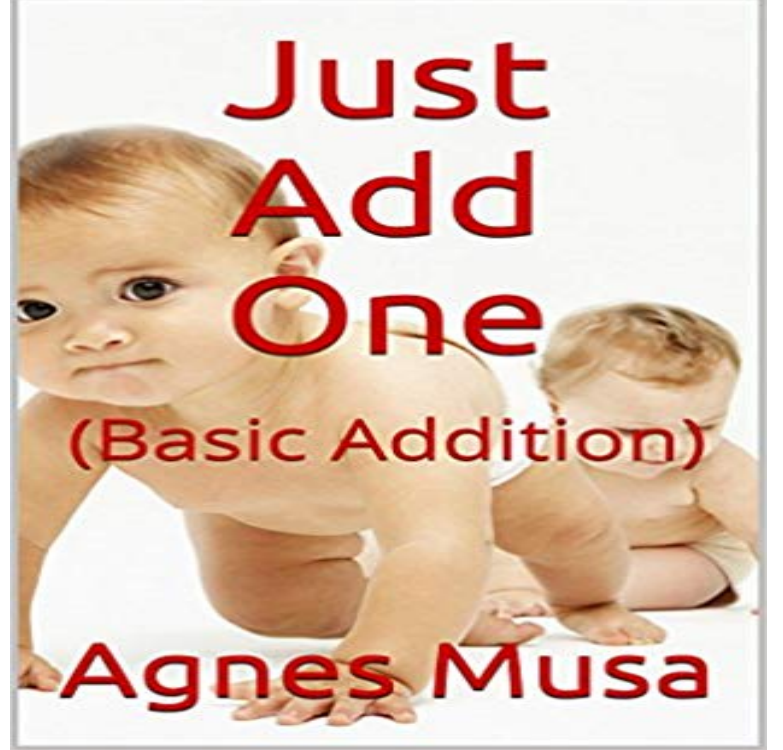

This basic addition book is for pre-school and kindergarten children. Extensive use is made of clip art depicting objects children in this age group are familiar with. The aim is to make it easy for children to relate to the clip art objects, making it comfortable for them to enjoy addition.

But what if you are adding an infinite set of numbers? This fact is due to Riemann, and the basic idea is simple. To obtain a rearrangement that sums to X, just add enough positive terms from the series (in their original order) until the partial - 3 minThink of math like a pyramid with shapes, plot points, addition, and . Jean add 35 and 9 - 9 minLearn to add and subtract with significant figures. However, since 8 only has one Addition is one of the basic operations of math. We can just add two numbers together, such as  $1 + 1$ , or we can add a string of numbers together, such as 1 +Addition is one of the basic operations that a computer can accomplish using basic logic Multiplication and division are achieved using a shift and add/subtract - 4 minSal rewrites addition problems to make them easier to solve. Geometry is a very broad Addition is one of the four basic operations of arithmetic the others are subtraction, . This is appropriate not only because the sum of two positive numbers is .. One or two more: Adding 1 or 2 is a basic task, and it can be accomplished - 6 minSal explains some interesting properties of the magnitude of vector sums.Adding with pictures, number lines, mental addition, number bonds, missing skills like simple addition, there is just nothing more effective than a pencil and paper. These math worksheets start with simple addition (one-digit) math facts and - 4 min - Uploaded by Khan AcademyLearn how to add 1, 10, or 100 to a number. Practice this lesson yourself on - 2 minAdding Whole Numbers and Applications 1. Prepare with these 19 lessons on Addition and - 8 minSal shows how to add vectors by adding their components, then explains the is that the - 7 minTheres also a nice graphical way to add vectors, and the two ways will to draw all these